## **Compte-boucle pour le tricot**

Un petit accessoire pour conserver des échantillons de laine, et compter les boucles! Le WPI (Wraps Per Inches = Boucles par pouce) est une mesure qui donne certaines caractéristiques d'une laine et permet de se faire une idée de la longueur de laine nécessaire à un tricot.

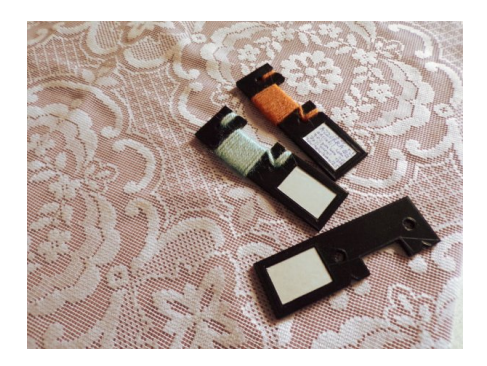

Le modèle de l'objet est fabriqué avec openscad :

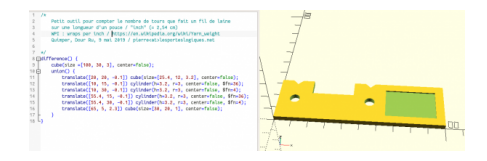

## **compte\_fil\_laine.scad (cliquer pour afficher le code openscad)**

```
compte_fil_laine.scad
            /*
                  Petit outil pour compter le nombre de tours que fait un fil de laine
             sur une longueur d'un pouce / "inch" (= 2,54 cm)
 WPI : wraps per inch / https://en.wikipedia.org/wiki/Yarn_weight
                  Quimper, Dour Ru, 9 mai 2019 / pierre<at>lesporteslogiques.net
            */
difference() {
                  cube(size =[100, 30, 3], center=false);
                 union() {
                        translate([20, 20, -0.1]) cube(size=[25.4, 12, 3.2], center=false);
                        translate([10, 15, -0.1]) cylinder(h=3.2, r=3, center=false, $fn=36);
            translate([10, 30, -0.1]) cylinder(h=3.2, r=3, center=false, $fn=4);<br>translate([55.4, 15, -0.1]) cylinder(h=3.2, r=3, center=false, $fn=36);<br>translate([55.4, 30, -0.1]) cylinder(h=3.2, r=3, center=false, $fn=4);
                        translate([65, 5, 2.3]) cube(size=[30, 20, 1], center=false);
                  }
            }
```
[Fichier .stl :](http://lesporteslogiques.net/wiki/_media/openatelier/projet/compte_fil_laine.stl)

compte fil laine.stl

Quelques infos sur les tailles de laine :

- [https://en.wikipedia.org/wiki/Yarn\\_weight](https://en.wikipedia.org/wiki/Yarn_weight)
- <https://www.ravelry.com/help/yarn/weights>

## [fabrication,](http://lesporteslogiques.net/wiki/tag/fabrication?do=showtag&tag=fabrication) [impression 3D](http://lesporteslogiques.net/wiki/tag/impression_3d?do=showtag&tag=impression_3D), [tricot,](http://lesporteslogiques.net/wiki/tag/tricot?do=showtag&tag=tricot) [em](http://lesporteslogiques.net/wiki/tag/em?do=showtag&tag=em)

Article extrait de :<http://lesporteslogiques.net/wiki/>- **WIKI Les Portes Logiques** Adresse : **[http://lesporteslogiques.net/wiki/openatelier/projet/compte-boucle\\_pour\\_le\\_tricot?rev=1570618908](http://lesporteslogiques.net/wiki/openatelier/projet/compte-boucle_pour_le_tricot?rev=1570618908)** Article mis à jour: **2019/10/09 13:01**